## Mémo INAV Autotune / Autotrim

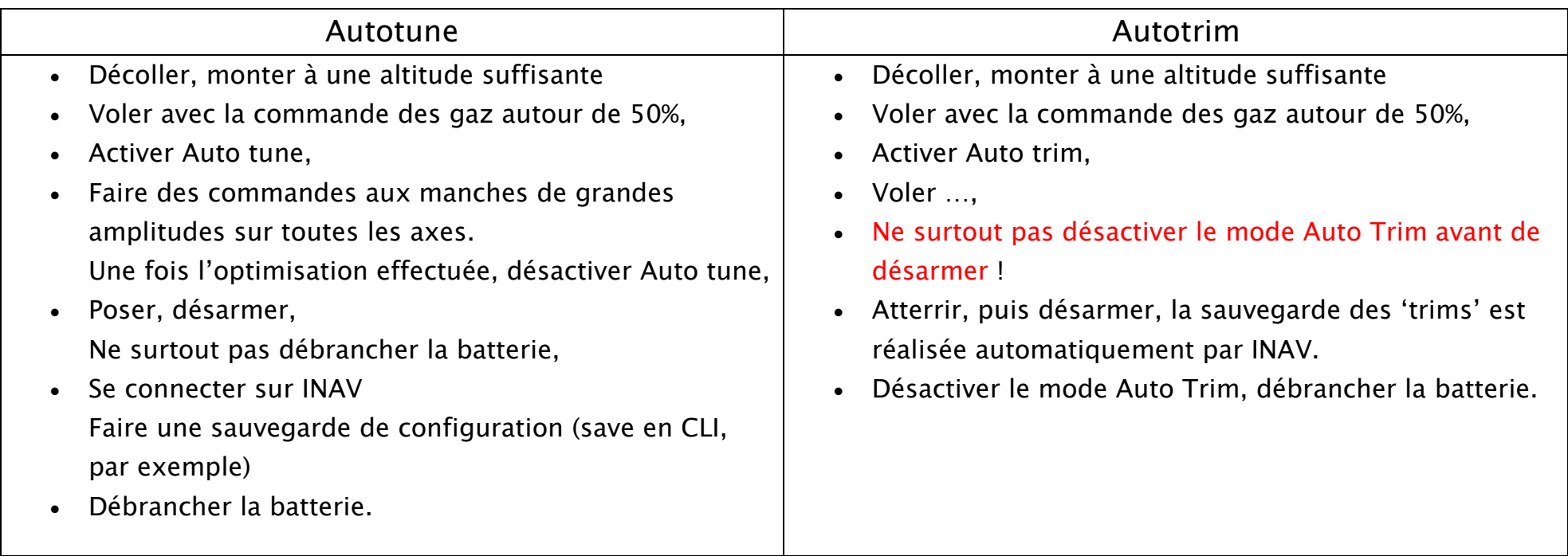

[www.wp.thyzoon.fr](http://www.wp.thyzoon.fr/) 2024